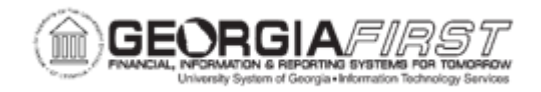

## **AP.040.020 – PROCESSING BANNER TO AP TRANSACTIONS**

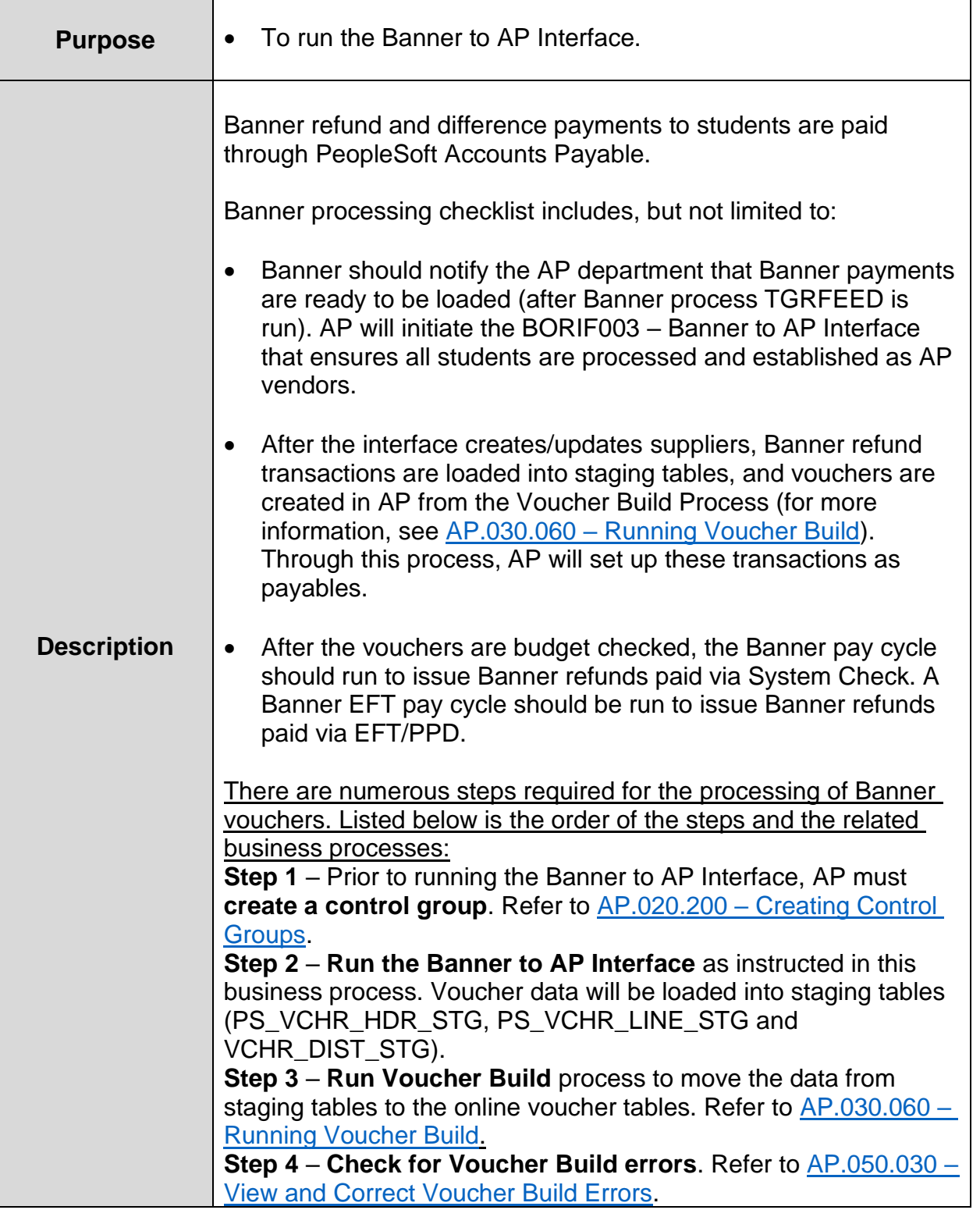

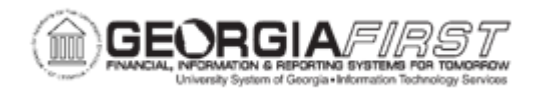

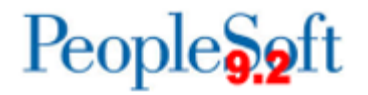

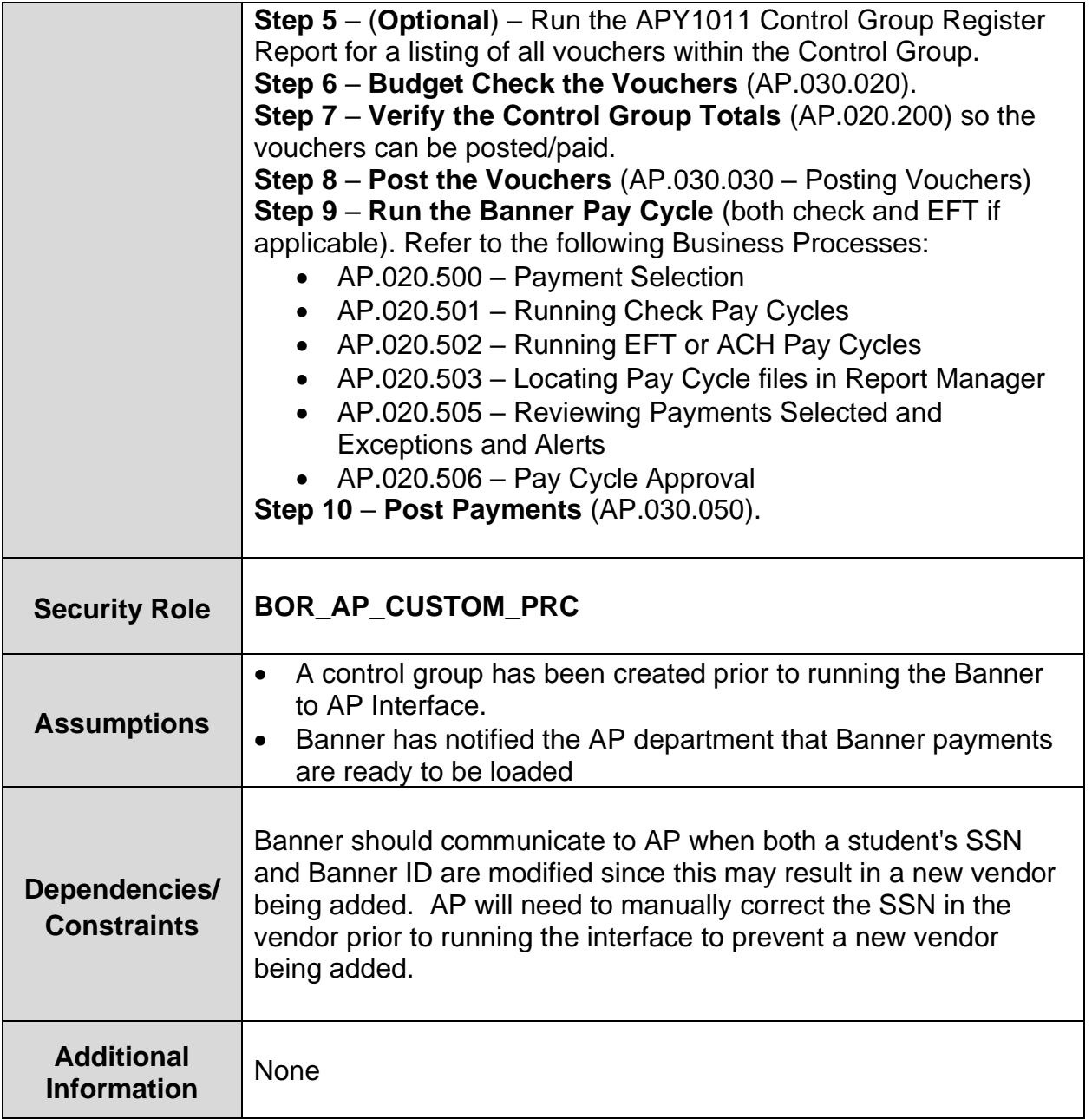

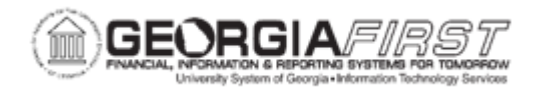

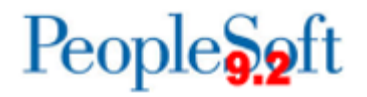

## **Procedure**

Below are step by step instructions on how to process Banner to AP Transactions.

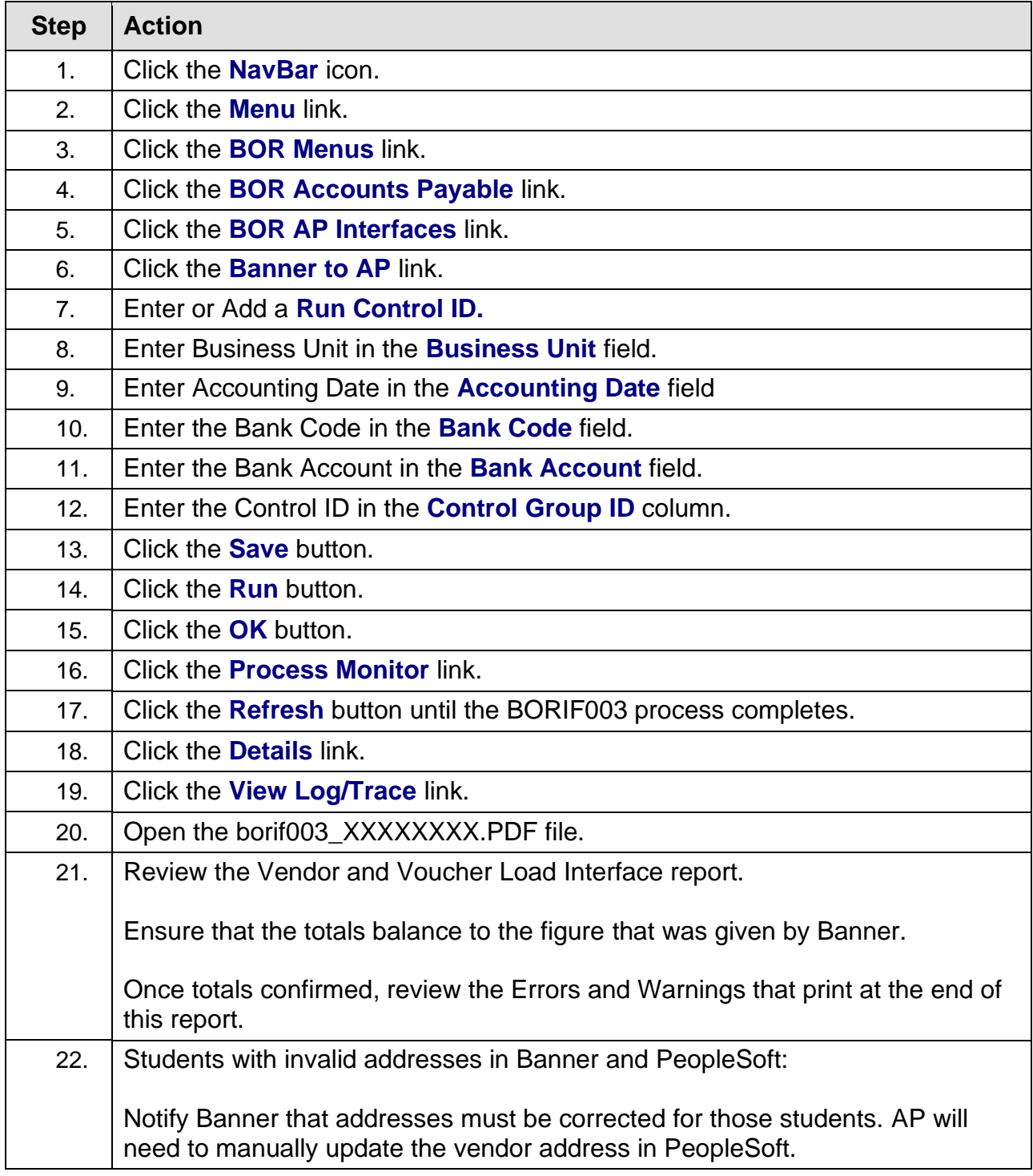

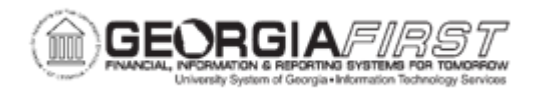

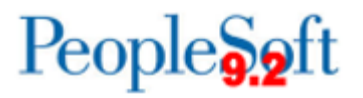

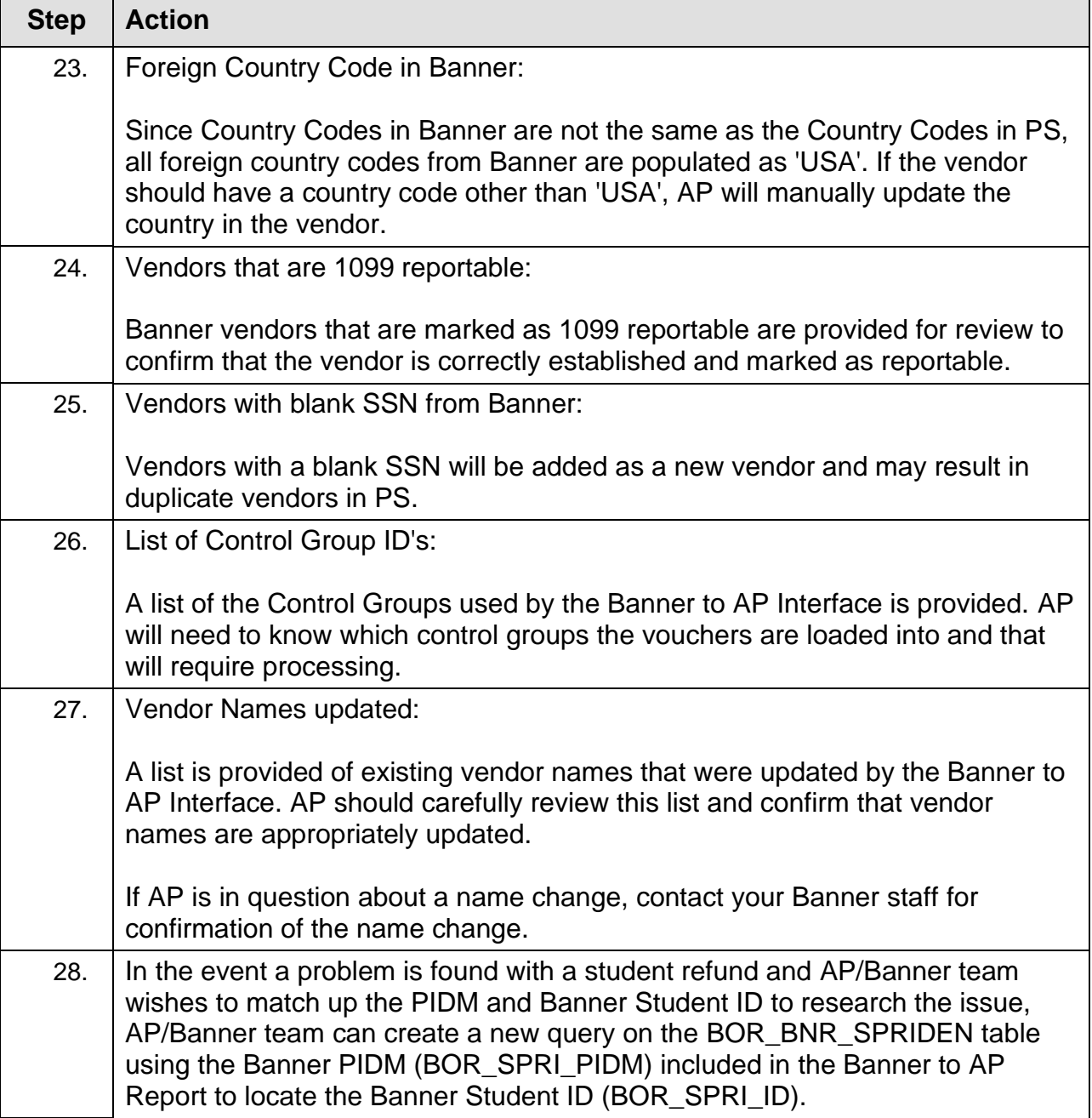